# **ExcelApplication.SaveToStream(Workbook)**

**Introduced in build 8.5.1**

# **Description**

Saves a specified Workbook object to a System.IO.Stream object and returns it.

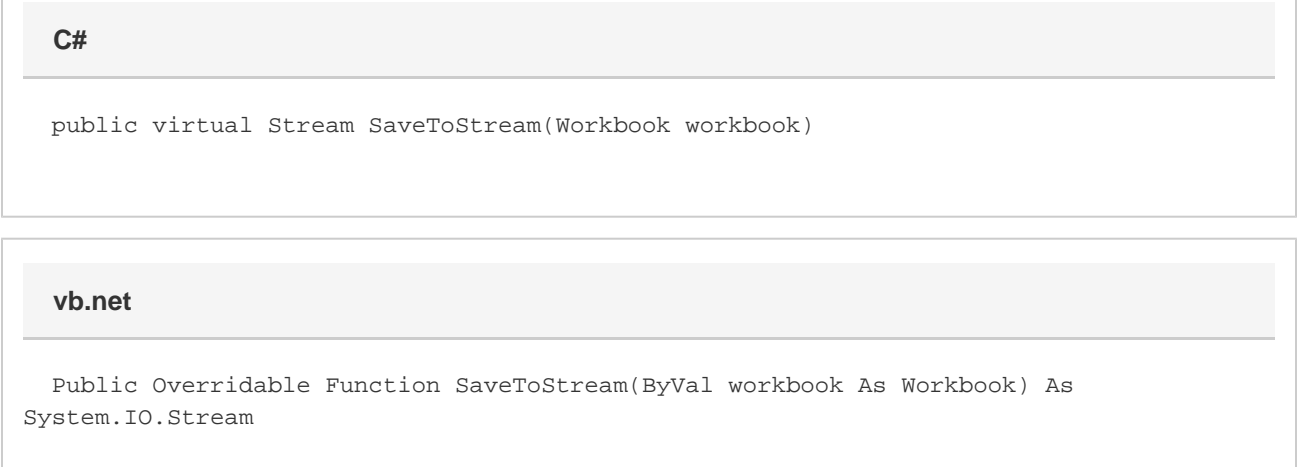

# **Parameters**

### **workbook**

A Workbook object representing the workbook to save.

## **Returns**

A [System.IO.Stream](http://msdn.microsoft.com/en-us/library/param0(VS.80).aspx) object representing the workbook.

# **Exceptions**

### **System.Exception**

If there is a problem reading from the workbook object.

# **Examples**

```
 //--- Creates a new Workbook object and saves it to a stream
 ExcelApplication xla = new ExcelApplication();
 Workbook wb = xla.Create();
Stream stream = xla.SaveToStream(wb);
C#
```
**vb.net**

```
 '--- Creates a new workbook object and saves it to a stream
 Dim xla As New ExcelApplication()
 Dim wb As Workbook = xla.Create()
 Dim stream As System.IO.Stream() = xla.SaveToStream(wb)
```